## EXAMPLE OF A TITLE BLOCK FOLDER COVER

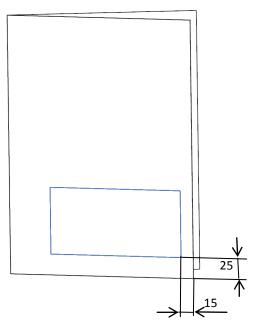

Fig 1. Method of allocating the title block on the folder cover.

**ATTENTION:** Participants of **Engineering Graphics** course are advised to fill in only the **Group** section in the table below and leave **Specialization** section empty.

Participants of **EG CAD I, II** course are advised to provide the specialization shortcut (A.E. or P.E) in the **Specialization** section, and leave the **Group** section empty.

| Name and Surname                                                                | Subject                           |
|---------------------------------------------------------------------------------|-----------------------------------|
|                                                                                 | <u>Group</u>                      |
| Warsaw University of Technology  Institute of Aeronautics and Applied Mechanics | Date of tutorials  Specialization |
| Faculty of Power and Aeronautical Engineering                                   | Academic year                     |

Fig 2. Example of the title block to cut off and stick on the folder.